**SONDERDRUCK** aus 2 2023

Verband **Biologie, Biowissenschaften** 

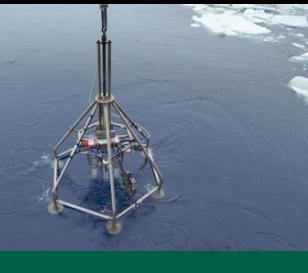

**FORSCHUNG** MIKROSKOPIE 3D-Druck **& Biomedizin in Deutschland** Ökosystemfunktionen Datenbank für die Lehre in der Biologie

**ANTARKTIS- VIRTUELLE** MODELLTECHNIK

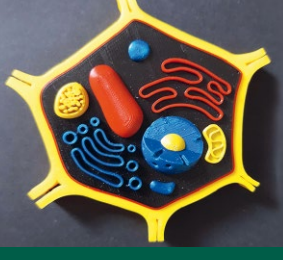

# BIOLOGIE IN UNSERER ZEIT

## **Wenn Schnecken Chloroplasten rauben**

### **Mit UDE BioSLiDES im Webbrowser die große Welt der kleinen Dinge erkunden Virtuelle digitale Lichtmikroskopie in der Lehre**

miCHaeL kLoSter, Bánk BeSzteri

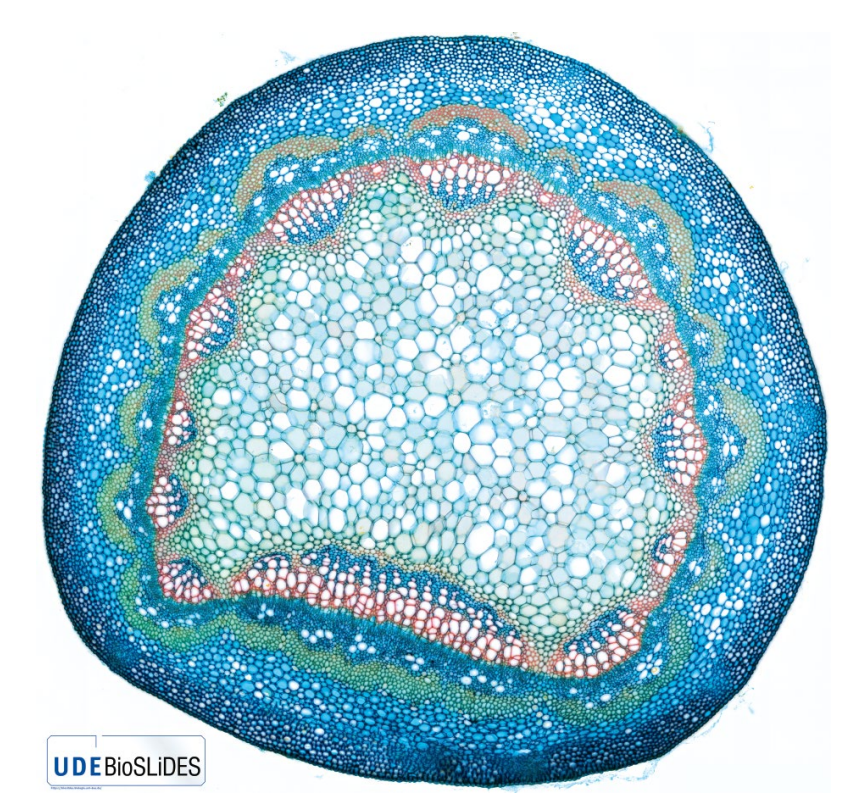

Acer platanoides, Querschnitt durch einen Blattstiel, 40x vergrößert, <http://udue.de/bioslides1>

-innen im Biologieunterricht, eine wertvolle und häufig chendes Bildmaterial dank des Internets heutzutage leich- skopie-Bilddatenbanken [z. B. 2–4]: ter als jemals zuvor zugänglich ist, vermag dieses sicher- 1) Die Präparate wurden im Regelfall komplett, d. h. über nen zu wecken wie das interaktive Erforschen eines Aufösung und Vergrößerung eingescannt. Während der pandemiebedingten Einschränkungen des Parate über eine Vielzahl von Fokusebenen durchfo-<br>
grünen Pfeil neuen Wegen suchen, um diese Art der Interaktion auch abbreiten Begriffe neuen Wegen suchen, um diese Art d werden im Glossar im Distanzunterricht zu ermöglichen. Unsere Lösung kom*auf Seite 170* biniert automatisierte digitale Mikroskopie, Bildverarbei- führende Informationen enthalten. tung und eigens entwickelte Software mit einer didakti-

*Die lichtmikroskopische Untersuchung von Organismen und ihren Gewebetypen gehört zu den Basiselementen der schulischen und universitären Ausbildung in den Lebenswissenschaften. Mit UDE BioSLiDES (*University of Duisburg-Essen – Biological Specimens Library: Downloadable Educational Scans*) stellen wir ein System für die realitätsnahe Nachbildung solcher Untersuchungen in Form virtueller digitaler Mikroskopie vor. Dabei verfolgen wir ein Gesamtkonzept bestehend aus interaktiven digitalisierten Präparaten, didaktisch relevanten Zusatzinformationen und einer darauf abgestimmten, im Webbrowser laufenden Betrachtersoftware, die u. a. das* � *Durchfokussieren durch mehrere Fokusebenen ermöglicht. Die Bilddaten und Zusatzinformationen stehen als* � Open Educational Resources *zur Nut*zung und Nachnutzung frei zur Verfügung.

lie Arbeit direkt am Mikroskop ist für Studierende schen Aufbereitung der Inhalte, welche wir nun der Öf-<br>der Lebenswissenschaften, ebenso wie für Schüler/ fentlichkeit zur Verfügung stellen möchten. Dieses fentlichkeit zur Verfügung stellen möchten. Dieses

 � auch sehr wertgeschätzte Erfahrung. Auch wenn entspre- scheidet sich in mehreren Punkten von anderen Mikro-

- lich nicht die gleiche Begeisterung für die Welt des Klei- ihre volle Ausdehnung in drei Dimensionen, in hoher
- ästhetisch ansprechenden mikroskopischen Präparates. 2) Im Webbrowser-basierten Betrachter können die Prä-
	-

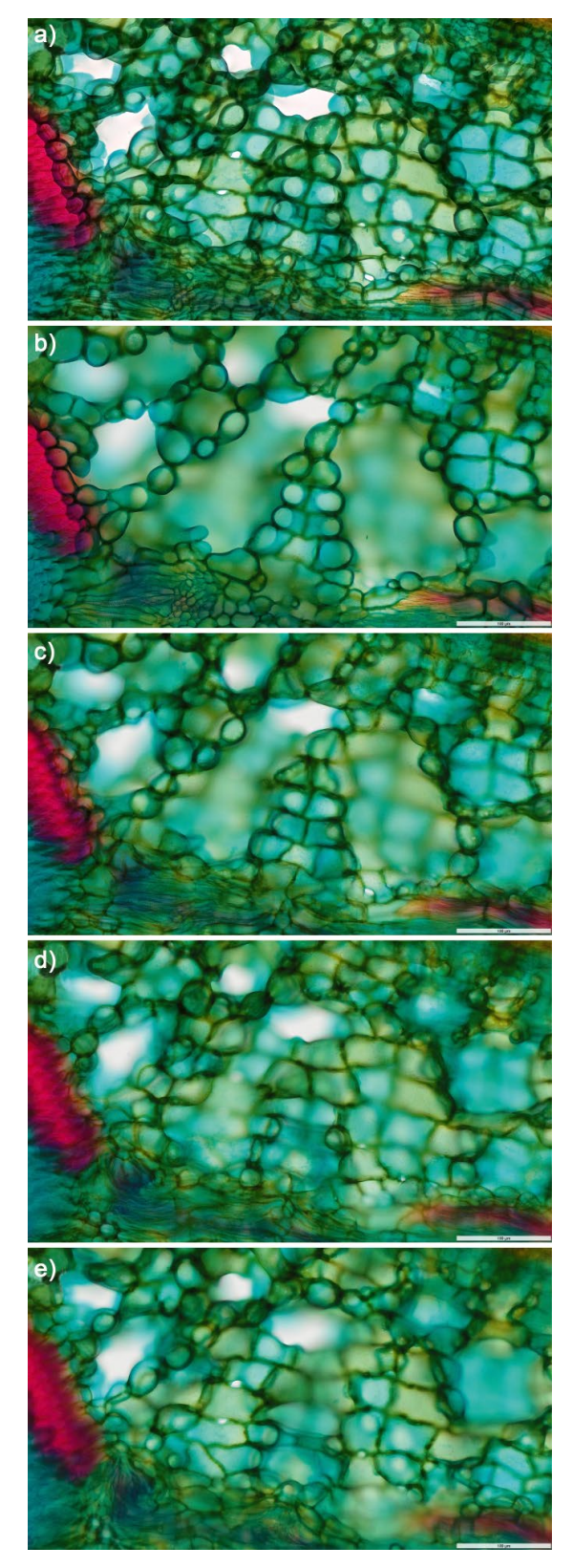

ABB. 1 Unterschiedliche Bildwirkung bei Aufnahmen des Schwammparenchyms eines Blattes von *Ilex aquifolium*. a) mittels *Focus Stacking* erzeugtes *Extended-Focus-Bild*, b–e) Auswahl einzelner Fokusebenen aus unterschiedlichen Schichten des Präparates. Nur letztere ermöglichen das Erarbeiten der dreidimensionalen Struktur des Gewebes.

- 4) Sämtliche Materialien (Bilder und Texte) stehen frei zur Nutzung und Nachnutzung zur Verfügung.
- 5) Die für den Betrachter notwendige Serverkomponente sowie relevante digitale Präparate können sehr einfach in einem lokalen Intranet oder sogar auf einem lokalen Rechner installiert werden, was den Einsatz auch in Situationen mit schlechter Internetanbindung ermöglicht.

� tels *Focus Stacking* zu einem einzelnen sogenannten � *Extended-Focus-Bild* zusammengefasst wurden. Hier-In der medizinischen Ausbildung kommen sogenannte *virtual slides* oder *whole slide images* zwar bereits zum Einsatz [z. B. 5–7], hierbei handelt es sich jedoch häufg um kommerzielle oder eingeschränkte Angebote und in der Regel um Bilddaten, bei denen die Fokusebenen mitdurch wird zwar die Schärfentiefe künstlich erhöht, die resultierende Bildwirkung unterscheidet sich jedoch sehr deutlich von dem, was direkt am Mikroskop zu sehen ist (Abbildung 1). UDE BioSLiDES hingegen erlaubt es, durch die verschiedenen Ebenen eines Untersuchungsobjektes hindurch zu fokussieren. Dieses ist besonders wichtig bei der Betrachtung botanischer Präparate, da diese meist deutlich dicker sind als histologische Dünnschnitte, und ermöglicht vor allem bei komplexeren Geweben die Erarbeitung dreidimensionaler Strukturen vergleichbar mit der Arbeit direkt am Mikroskop. Somit erlaubt UDE BioSLiDES trotz der rein digitalen Umsetzung eine realitätsnahe Mikroskopieerfahrung.

#### **Die Präparate**

Aktuell umfasst UDE BioSLiDES über 200 Präparate; hierbei handelt es sich größtenteils um Dünnschnitte von botanischem, aber auch zoologischem und mikrobiologischem Material von insgesamt ca. 75 verschiedenen Arten. Die verwendeten physischen Präparate wurden von Hobby-Mikroskopiker/-innen zur Verfügung gestellt oder selbst gefertigt und sind daher frei von kommerziellen Rechten. Für einige Organismen liegen Vergleichsreihen

#### IN KÜRZE

- *Die lichtmikroskopische Untersuchung von Organismen und ihren Gewebetypen gehört zu den Basiselementen der schulischen und universitären Ausbildung in den Lebenswissenschaften.*
- *– UDE BioSLiDES ermöglicht die realitätsnahe Nachbildung solcher Untersuchungen in Form virtueller digitaler Mikroskopie im Webbrowser.*
- *Hierbei ermöglicht das Durchfokussieren durch das Untersuchungsobjekt das Erarbeiten dreidimensionaler anatomischer Strukturen.*
- *Dafür stehen mehr als 200 digitale Präparate zur Verfügung, welche mit didaktisch relevanten Zusatzinformationen erweitert wurden.*
- *Das System und die Daten stehen als* **Open Educational Resource** *zur Nutzung und Nachnutzung frei zur Verfügung.*

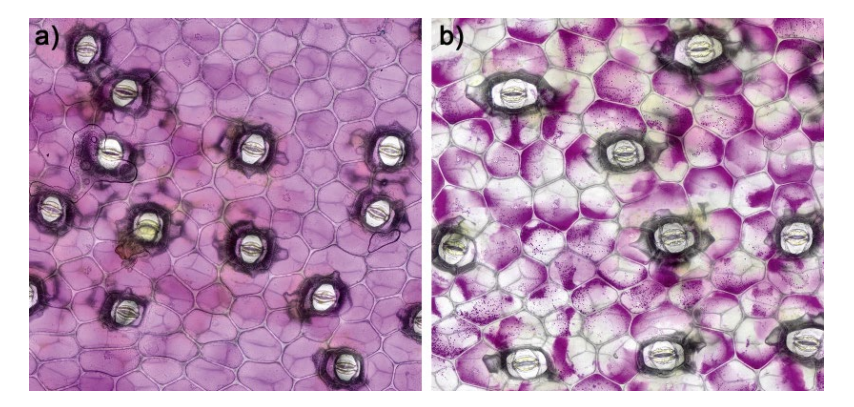

ABB. 2 Plasmolyse der unteren Epidermis der Dreimasterblume (*Tradescantia spathacea*), a) vor und b) nach der Plasmolyse, Ausschnitte aus [http://udue.de/](http://udue.de/bioslides177) [bioslides177](http://udue.de/bioslides177) und<http://udue.de/bioslides175>

vor, welche z. B. die Wirkung unterschiedlicher Färbemethoden bzw. Mikroskopieverfahren oder eine fortschreitende Plasmolyse zeigen (Abbildung 2). Über eine interaktive Webseite kann die Sammlung nach verschiedenen Kriterien wie Organismentyp, Spezies, gemeinem Namen, Schnitt, Färbung u. v. m. sortiert und durchsucht werden. Kleine Vorschaubilder und eine integrierte Bildgalerie geben dabei einen Vorgeschmack auf das eigentliche Präparat (Abbildung 3).

Jedes physische Präparat (das Untersuchungsobjekt auf einem Objektträger) wurde mit einer geeigneten Vergrößerung über 40–80 Fokusebenen vollfächig eingescannt, wobei jede einzelne Ebene bis zu mehrere tausend Megapixel groß sein kann. Neben den Bilddaten enthält das digitale Präparat (Abbildung 4) auch Informationen über den Organismus (taxonomische Bezeichnung, gemei-

ner Name, Links zu weiterführenden Quellen und vergleichbaren Präparaten), die Präparation (Schnitt, Fixierung, Färbung, Eindeckung) und die Mikroskop-Optik (Vergrößerung und numerische Apertur des Objektivs, Immersion, Apertur, Abbildungs- und Beleuchtungsverfahren). In den meisten Präparaten sind einzelne Bereiche, z. B. unterschiedliche Gewebetypen, in Form sogenannter Annotationen markiert und beschrieben. Sämtliche textbasierten Informationen liegen zweisprachig auf Deutsch und auf Englisch vor. Die Bilddaten sind jeweils in drei verschiedenen Formaten verfügbar:

- 1) Im *Deep-Zoom*-Format [8], welches intern vom UDE BioSLiDES-Viewer (s. u.) verwendet wird.
- 2) Für jede einzelne Fokusebene abhängig von der Bildgröße als JPG- bzw. BigTIFF-Bilddatei.
- 3) Als *Extended-Focus-Bild*, bei welchem alle Fokusebenen zu einer einzelnen Bildebene zusammengefasst wurden, ebenfalls als JPG- bzw. BigTIFF-Datei.

 ca. 4.700 Gigapixel, der Speicherbedarf hierfür beträgt ca. Diese Formate können zur Nachnutzung z. B. für die Erstellung von Unterrichtsmaterialien heruntergeladen werden. Eines der aktuell umfangreichsten digitalen Präparate bildet einen Längsschnitt durch die Vordergliedmaße einer Maus (*Mus musculus*) ab, aufgenommen mit einem 60×/1,42-Objektiv über 61 Fokusebenen, jede davon ist ca. 76.000 × 44.000 Pixel bzw. 7 × 4 mm<sup>2</sup> groß (Abbildung 5). Die Kantenlänge eines Pixels entspricht dabei 0,091 µm, der Abstand zwischen den Fokusebenen 0,28 µm. Insgesamt umfasst das digitale Präparat über 200 Milliarden Pixel, die entsprechenden Bilddateien benötigen zusammen über 30 GB Speicherplatz. Die bisher erstellten über 200 Präparate umfassen insgesamt 1,5 Terabyte.

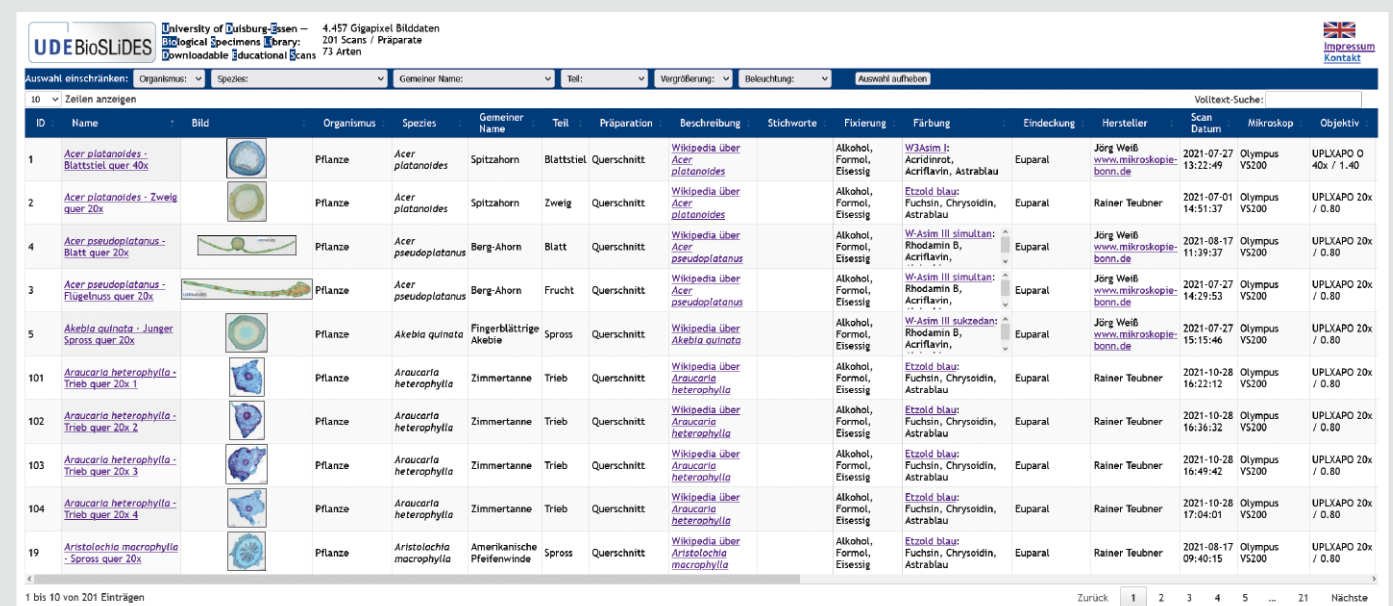

#### ABB. 3 DIE DIGITALE PRÄPARATE-SAMMLUNG

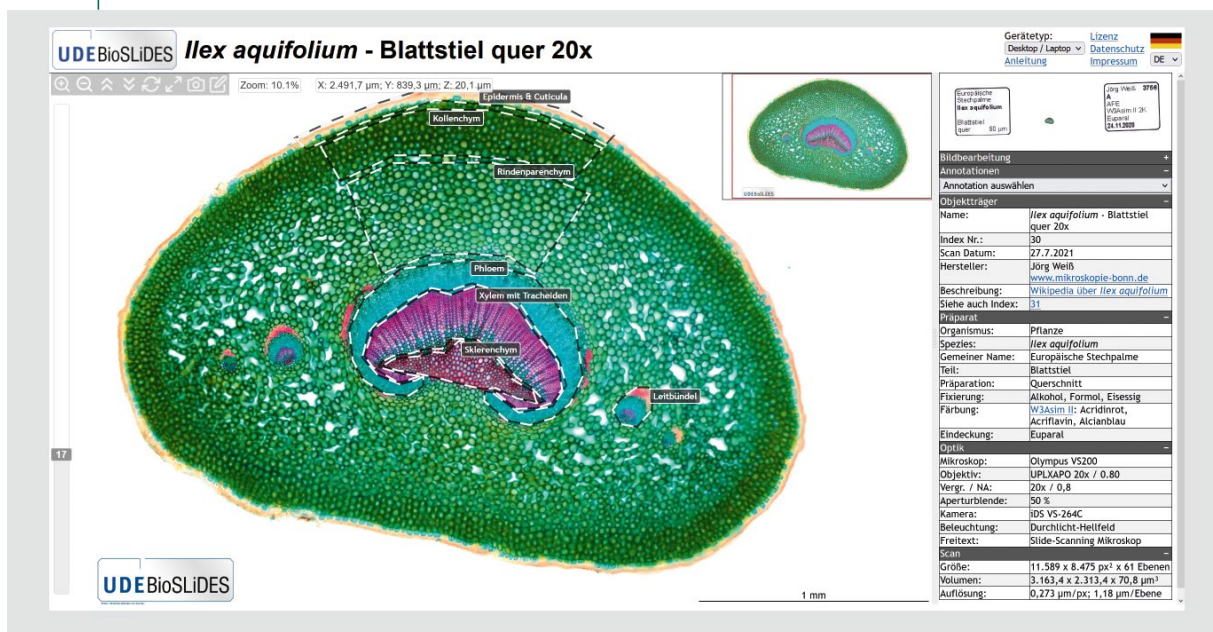

#### ABB. 4 DER UDE BIOSLIDES-PRÄPARATE-VIEWER

#### **Der Betrachter**

 (Abbildung 4 und 6). Die Steuerung erfolgt über individu- angefertigt werden. Einfache Bildverarbeitungsfunktionen Mithilfe des eigens entwickelten UDE BioSLiDES-Viewers können die digitalen Präparate im Webbrowser auf Endgeräten wie Desktop-Computern, Laptops, Tablets und (in eingeschränktem Maße) Smartphones unter verschiedenen Betriebssystemen betrachtet werden. Der Viewer ermöglicht das Zoomen, Verschieben, Drehen und Durchfokussieren des Untersuchungsobjektes und zeigt weiterführende Informationen sowie Annotationen an elle Bedienelemente sowie Mausfunktionen bzw. Tastaturkürzel, dabei werden Zoom-Stufe, Maßstabsbalken sowie die aktuelle Fokusebene und die Position des Maus-Cursors innerhalt des Präparates angezeigt. Zu Dokumentationszwecken können Screenshots des angezeigten Bildausschnitts sowie Links, die zur aktuellen Ansicht führen, ermöglichen die Anpassung des Bildkontrastes, was besonders bei ungefärbten Präparaten hilfreich ist, sowie die nachträgliche Änderung der Farbgebung, was insbesondere Personen mit eingeschränkter Farbwahrnehmung zugutekommen kann. Die technischen Informationen zu

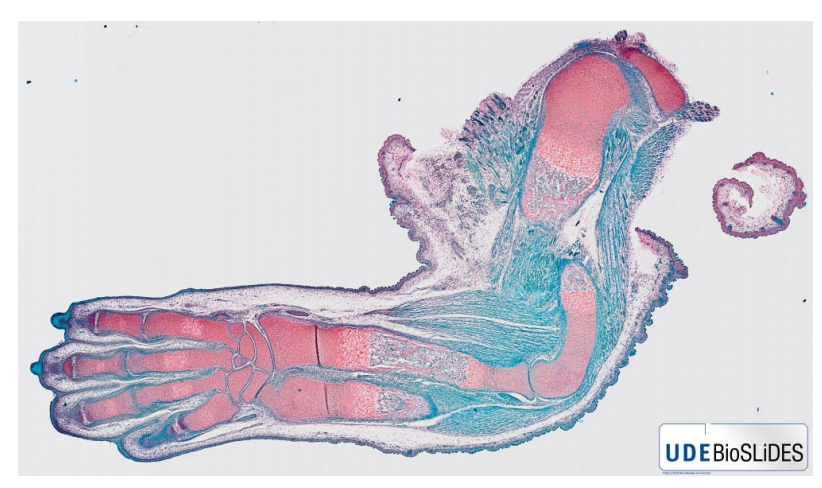

Präparat, Präparation und Mikroskopie werden ergänzt durch Links z. B. zu relevanten Wikipedia-Einträgen, ähnlichen UDE BioSLiDES-Präparaten sowie durch den Download des digitalen Präparates in verschiedenen Formaten. Zu annotierten Bereichen, welche üblicherweise unterschiedliche Gewebetypen oder Strukturen wie z. B. Leit-

**X**  *culus*), 60×, ABB. 5 Vordergliedmaße der Maus (*Mus mus*[http://udue.de/](http://udue.de/bioslides37) [bioslides37](http://udue.de/bioslides37)

#### ABB. 6 | BEDIENELEMENTE DES PRÄPARATE-VIEWERS

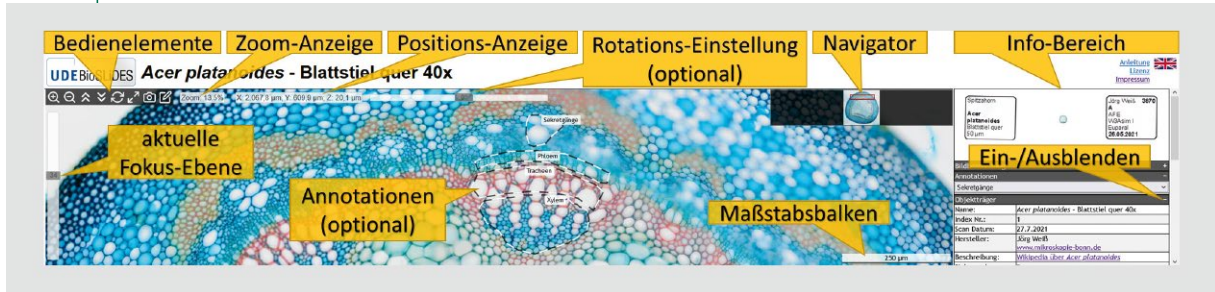

© 2023 Die Autoren. Biologie in unserer Zeit veröffentlicht durch VBIO e.V. unter der CC-BY-SA 4.0-Lizenz

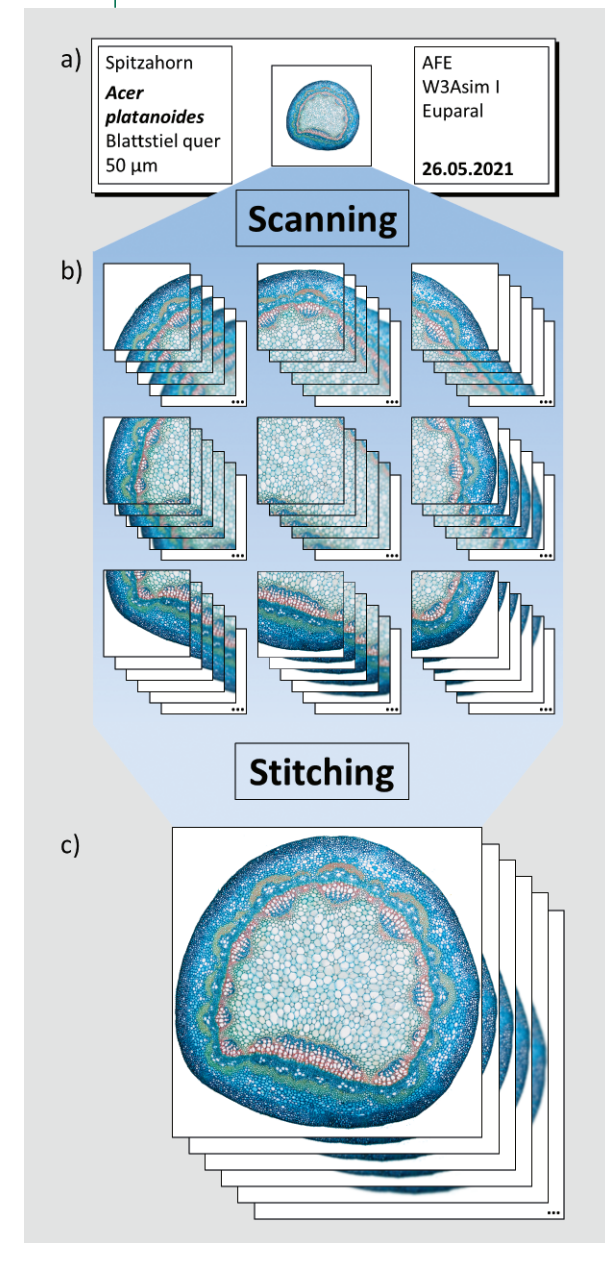

#### ABB. 7 DIGITALISIERUNG DER PRÄPARATE

a) Objektträger mit Präparat, b) Scannen des Präparates in Form von überlappenden Bildfeldern über viele Fokusebenen, c) Zusammensetzen der Einzelbilder jeder Fokusebene zu jeweils einem großen Gesamtbild mittels Stitching.

bündel oder Spaltöffnungen verdeutlichen, werden kurze Beschreibungstexte eingeblendet, und die entsprechenden Ausschnitte des digitalen Präparates können direkt angesprungen werden.

#### **Die Technik**

Aufnahme: Die Präparate wurden mithilfe eines Olympus VS200 � Slidescanners mit verschiedenen hochaufösenden Objektiven (20×/0,80, 40×/1,40 oder 60×/1,42) ein-

gescannt. Das Gerät fährt dabei die komplette Fläche des Präparates in Form sich leicht überlappender Bildfelder ab, wobei an jeder Position ca. 40–80 unterschiedliche Fokuspositionen erfasst werden (Abbildungen 7a und b). Der Abstand der Fokusebenen entspricht dabei meist der halben, gelegentlich der vollen Schärfentiefe des Objektivs, d. h. jedes Detail des Untersuchungsobjektes ist in mindestens einer Fokusebene scharf abgebildet. Für jede einzelne Fokusebene werden die bis zu mehrere tausend einzelnen Bildfelder über einen � *Stitching* genannten Prozess zu einem einzelnen großen Gesamtbild zusammengesetzt (Abbildung 7c). Dieses umfasst je nach Präparat bis zu mehrere tausend Megapixel.

Post-Processing: Das proprietäre Dateiformat des Slidescanners muss für die Verwendung in UDE BioSLiDES in geeignete Datenformate übersetzt und weiterverarbeitet werden. Ein besonderer Knackpunkt hierbei ist die Größe der einzelnen Fokusebenen, da diese größer sein können als es Standard-Bilddateiformate wie JPEG oder TIFF erlauben. Um die Nachnutzung der Bilddaten zu erleichtern, werden die verschiedenen Ebenen mittels *Focus Stacking*  zu einem *Extended-Focus-Bild* vereint, welches das Untersuchungsobjekt in einer einzigen Bildebene scharf darstellt. Weiterführende Informationen zum Präparat, der Präparation, der Mikroskop-Optik sowie Annotationen müssen zum Teil händisch erfasst und integriert werden. Für die einzelnen Verarbeitungsschritte kommen eine Reihe von *Open-Source*-, kommerziellen und selbst entwickelten *Software-Tools* sowie offene Dateiformate wie JPG, (Big)TIFF und JSON zum Einsatz.

Visualisierung: Der UDE BioSLiDES-Viewer wurde in JavaScript/HTML entwickelt und basiert auf einer Reihe von *Open-Source-Tools* und *Frameworks*; als Basis für die Visualisierung dient *OpenSeadragon* [9], welches eigens um die Funktionen für das Durchfokussieren erweitert wurde. Darüber hinaus integriert der Viewer die Anzeige von textbasierten Informationen und Annotationen und ermöglicht so eine vielfältige Interaktion mit dem digitalen Präparat.

#### **Die Nutzungsmöglichkeiten**

Abbildungen 8 und 9 zeigen einige Beispiele digitaler Präparate aus UDE BioSLiDES, die unter [https://bioslides.](https://bioslides.biologie.uni-due.de) [biologie.uni-due.de](https://bioslides.biologie.uni-due.de) zu fnden sind. Die Bildwirkung der digitalen Präparate ist u. a. dank der Funktion zum Durchfokussieren sehr nah an derjenigen, welche bei der Arbeit direkt am Mikroskop erlebt wird. Dies erlaubt es, mikroskopische Untersuchungen realitätsnah durchzuführen, auch ohne Zugang zu entsprechenden Geräten und Materialien zu haben. Als digitale Präparatesammlung, Plattform für virtuelle Mikroskopie und Quelle für *Open Educational Resources* eröffnet UDE BioSLiDES eine Reihe unterschiedlicher Nutzungsmöglichkeiten z. B. bei der Durchführung virtueller Mikroskopieübungen in der schulischen oder universitären Ausbildung. Hierfür stehen alle Bild- und Textmaterialen als *Open Educational* 

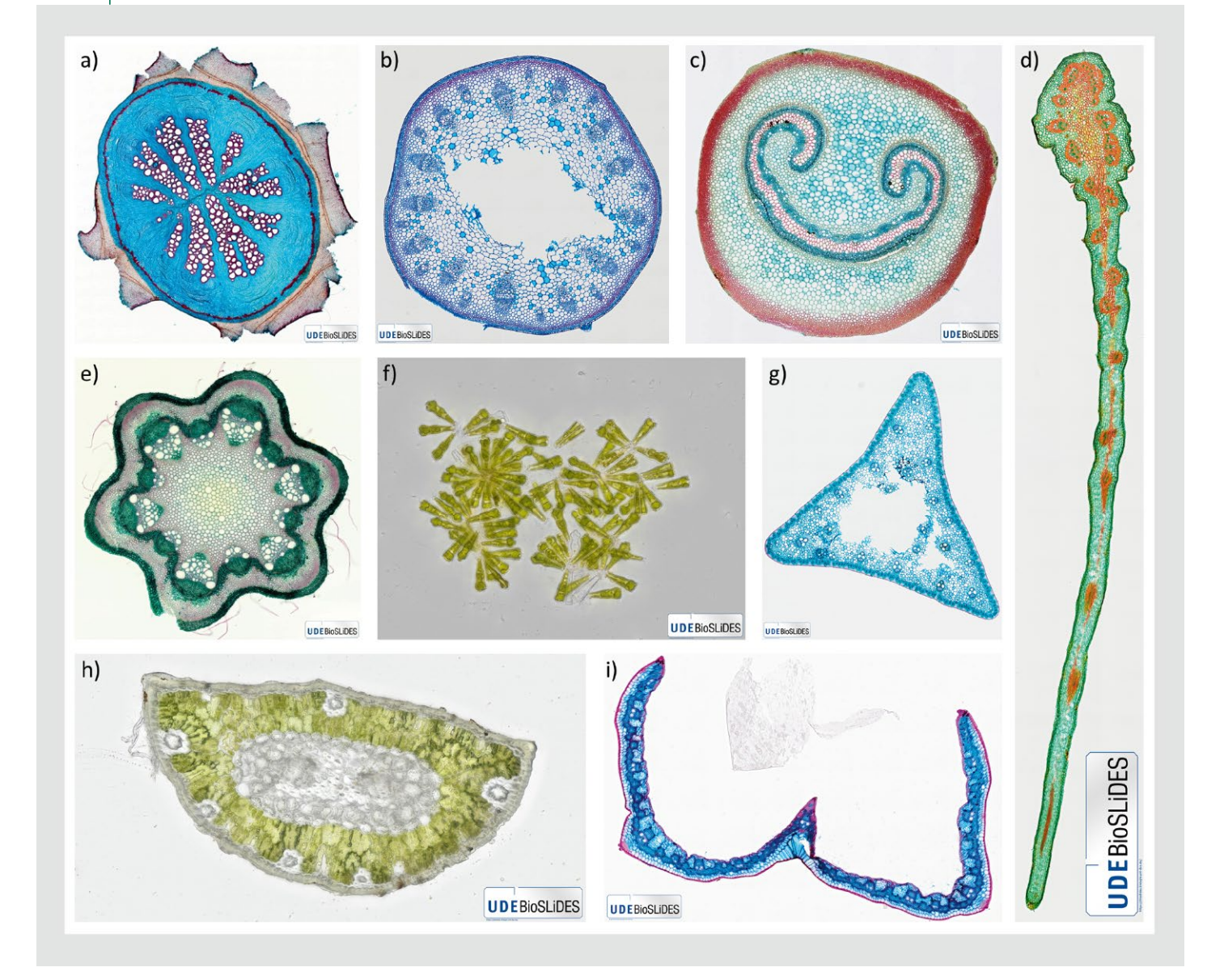

#### ABB. 8 | BEISPIELE DIGITALER PRÄPARATE

- a) *Aristolochia macrophylla* Spross-Querschnitt 20x, http://udue.de/bioslides18
- **X**  b) *Papaver rhoeas* Stängel-Querschnitt 20×, <http://udue.de/bioslides178>
- **X**  c) *Osmunda regalis* Wedelstiel-Querschnitt 20×, <http://udue.de/bioslides28>
- **X**  d) *Acer pseudoplatanus* Flügelnuss-Querschnitt 20×, <http://udue.de/bioslides3>
- **X**  e) *Clematis vitalba* Stängel-Querschnitt 20×, <http://udue.de/bioslides109>
- **X**  f) *Gomphonema acuminatum* (Kieselalge) Lebendpräparat vitaler Zellen 60×, <http://udue.de/bioslides204>
- **X**  g) *Cyperus longus* Stängel-Querschnitt 20×, <http://udue.de/bioslides114>
- **X**  h) *Pinus sp.* Nadel-Querschnitt 20×, <http://udue.de/bioslides218>
- **X**  i) *Cyperus longus* Blatt-Querschnitt 20×, <http://udue.de/bioslides112>

zur Verfügung, um die Nachnutzung z. B. als Unterrichts- zu illustrieren. Anders als bei der Verwendung eines material auch jenseits der interaktiven digitalen Präparate herkömmlichen Bildausschnitts ist es hier dem Bezu ermöglichen: trachter möglich, frei und in drei Dimensionen den

1) Mit Hilfe von Links, welche z. B. in einem digitalen anatomischen Kontext der Zielstruktur zu erkunden. Lehrsystem wie Moodle [12] hinterlegt werden, kön- 2) Die digitalen Präparate können als Vorlage für die

*Resources* [10] unter der freien CC BY-SA 4.0-Lizenz [11] zeigt werden, um bestimmte anatomische Strukturen

nen defnierte Ausschnitte spezifscher Präparate ange- Anfertigung anatomischer Zeichnungen dienen; hier-

#### ABB. 9 | BEISPIELE TIERISCHER PRÄPARATE

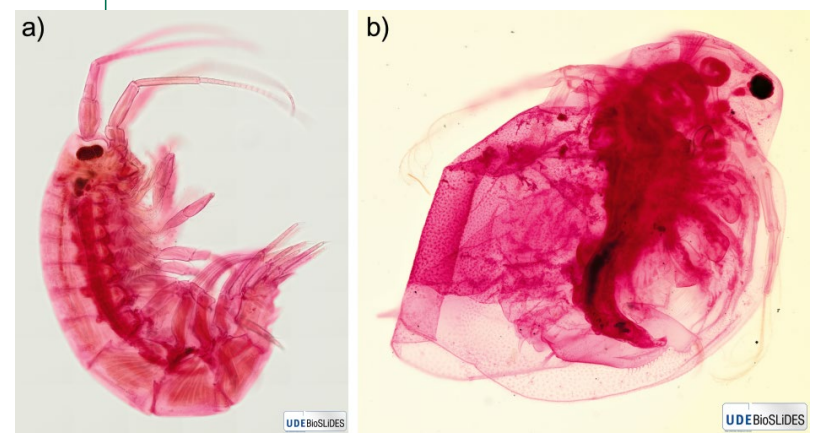

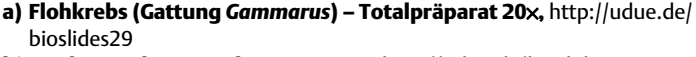

**X**  b) *Daphnia pulex* – Totalpräparat 20×, <http://udue.de/bioslides221>

bei wird durch das Durchfokussieren das Erarbeiten dreidimensionaler Strukturen und somit ein tieferes Verständnis des Untersuchungsobjektes ermöglicht. Da die Präparate in der Regel vollfächig eingescannt wurden, können in den meisten Fällen einzelnen Schüler/-innen bzw. Studierenden unterschiedliche Bildbereiche zum Betrachten und Bearbeiten zugewiesen werden.

#### GLOSSAR

*Durchfokussieren: Verstellen der Fokusebene am Mikroskop bzw. im UDE*  BioSLiDES-Viewer. Dies ist notwendig, da die Schärfentiefe des Objektivs üblicher*weise deutlich geringer ist als die Dicke des mikroskopischen Präparates. Nur durch das Durchfokussieren werden Details aus allen Schichten des Untersuchungsobjektes sichtbar und kann ein tieferes Verständnis dreidimensionaler anatomischer Strukturen erarbeitet werden.* 

**Extended-Focus-Bild***: Ein Bild mit künstlich erhöhter Schärfentiefe, welches mittels*  Focus Stacking *aus mehreren Fokusebenen zusammengesetzt wurde. Hierdurch sind Details aus unterschiedlichen Fokusebenen gleichzeitig sichtbar, jedoch gehen Informationen über die dreidimensionale Struktur des Untersuchungsobjektes verloren.* 

**Focus Stacking***: Das Verfahren, mit dessen Hilfe die in unterschiedlichen Fokusebenen scharf abgebildeten Strukturen zu einem einzelnen* Extended-Focus-Bild *mit erhöhter Schärfentiefe zusammengesetzt werden.* 

**Open Educational Resources (OER)***: Bildungsmaterialen, welche unter einer offenen Lizenz zur kostenlosen und freien Nutzung, Bearbeitung und Weiterverbreitung angeboten werden.* 

*Slidescanner: Ein automatisiertes Mikroskop, mit dessen Hilfe große Bereiche eines Untersuchungsobjektes in Form überlappender Einzelbilder und über viele Fokusebenen automatisch aufgenommen werden können.* 

**Stitching***: Zusammensetzen überlappender Einzelbilder zu einem großen Gesamt*bild, ähnlich der Panorama-Funktion moderner Smartphones und Kameras.

UDE BioSLiDES: University of Duisburg-Essen - Biological Specimens Library: Down*loadable Educational Scans, ein auf Ausbildungszwecke ausgerichtetes System für virtuelle digitale Lichtmikroskopie mit über 200 digitalen Präparaten.* 

- 3) Da Benutzeroberfäche und Beschreibungstexte sowohl auf Deutsch als auch auf Englisch zur Verfügung stehen, ist auch eine Nutzung im bilingualen Unterricht vorstellbar.
- 4) Alle digitalen Präparate stehen nicht nur zur interaktiven Nutzung innerhalb des Viewers, sondern auch als vollfächiges Bild sowohl für jede einzelne Fokusebene wie auch als mittels *Focus Stacking* generiertem *Extended-Focus-Bild* frei zur Verfügung. Auf dieser Basis können angepasste Bildausschnitte generiert und z. B. für Unterrichtsmaterialen außerhalb des UDE BioSLiDES-Viewers nachgenutzt werden.
- 5) Falls keine ausreichend starke Internetanbindung zur Verfügung steht, können digitale Präparate mit wenig Aufwand auch in einem lokalen Netzwerk oder Intranet z. B. für die Verwendung im Klassenverband zur Verfügung gestellt werden. Hierfür wird nur ein einfacher Webserver für statische Inhalte benötigt, eine entsprechende Anleitung wird bald auf der UDE BioSLiDES-Webseite hinterlegt.

#### **Ausblick**

UDE BioSLiDES soll sowohl technisch als auch inhaltlich laufend weiterentwickelt werden. Aktuell in Arbeit ist eine Version, welche auf einem eigenen Server in einem lokalen Intranet betrieben werden kann, um die Verwendung durch größere Nutzergruppen auch in Situationen mit schlechter oder sogar ohne Internetanbindung zu ermöglichen. Darüber hinaus ist z. B. geplant, eigene Annotationen anlegen und auf den offziellen Server hochladen zu können. Die digitale Präparatesammlung soll weiter ergänzt werden um Präparate, wie sie üblicherweise in biologischen Grundpraktika zum Einsatz kommen, sowie um Material aus der *Central Collection of Algal Cultures* (CCAC) der Universität Duisburg-Essen.

#### **Zusammenfassung**

*UDE BioSLiDES ist ein auf Ausbildungszwecke ausgerichtetes System für virtuelle digitale Mikroskopie, welches die realitätsnahe Nachbildung lichtmikroskopischer Untersuchungen verschiedener Organismen ermöglicht. Hierfür steht eine Sammlung von über 200 digitalen Präparaten zur Verfügung. Diese Präparate beinhalten hochaufgelöste Scans kompletter Untersuchungsobjekte über eine Vielzahl von Fokusebenen sowie weiterführende Informationen zu Organismus, verschiedenen anatomischen Strukturen, Präparation und verwendeter Mikroskopietechnik. Der im Webbrowser laufende Viewer dient der interaktiven Betrachtung, wobei besonders das Durchfokussieren ein Erarbeiten dreidimensionaler Strukturen und somit ein tieferes Verständnis des Untersuchungsobjektes ermöglicht. Die Inhalte von UDE BioSLiDES stehen als* Open Educational Resources *in verschiedenen Formaten für eine vielfältige Nutzung und Nachnutzung frei zur Verfügung.* 

#### **Summary**

#### *Discovering the big world of small things in the web browser with UDE BioSLiDES*

 *whereby especially focal plane changes provide the possibil-UDE BioSLiDES constitutes a system for virtual digital microscopy specifcally designed for educational purposes. It en*ables realistic emulations of light microscopy-based inves*tigations of different organisms; currently it provides more*  than 200 digital slides. These represent high-resolution *scans of entire objects of examination over various focal planes, supplemented by additional information about the organism, different anatomical structures, preparation,*  and used microscopy technique. The web browser-based *viewer allows for interactively examining the specimen, ity of working out three-dimensional structures - thus enabling a deeper insight into the object of investigation. The contents of UDE BioSLiDES are freely available as* Open Educational Resources *in different formats for versatile use and repurposing.* 

#### **Danksagung**

 Pakete, welche die Basis für die UDE BioSLiDES-Software bilden,im Unser Dank gilt der Fakultät Biologie der Universität Duisburg-Essen (UDE), welche das Einscannen der Präparate mittels einer Anschubfnanzierung ermöglicht hat; den Entwicklern der Software-Besonderen *OpenSeadragon* [9] und *Annotorious* [13]; dem OER-Team der Universität Duisburg-Essen für ihre Unterstützung bezüglich *Open Educational Resources* und für die Finanzierung des Annotierens; Isabell Lazar und Eileen Winkendick für das Annotieren der Präparate;Ken Dreger für seine Unterstützung beim Aufsetzen des Servers, sowie dem Team des Zentrums für Informationsund Mediendienste der UDE (ZIM), allen voran Sascha Sczyrba; den Mitgliedern des Mikroskopie-Forums (<https://www.mikroskopie>[forum.de/](https://forum.de)) für ihre Anregungen; sowie allen Personen, die Präparate zur Verfügung gestellt haben, in ganz besonderem Maße Rainer Teubner und Jörg Weiß [\(http://www.mikroskopie-bonn.de](http://www.mikroskopie-bonn.de)/).

#### **Schlagworte**

Virtuelle Mikroskopie, digitale Präparate, schulische und universitäre Ausbildung, *Open Educational Resources*, Mikroskopiepraktikum, Distanzunterricht

#### *Literatur*

- [1] M. Kloster. UDE BioSLiDES.<http://udue.de/bioslides>
- [2] Various contributors. Cytomine Open Access Image Collection, <https://cytomine.com/collection>
- [3] Various contributors. IDR: Image Data Resource, [https://idr.](https://idr.openmicroscopy.org/)  [openmicroscopy.org/](https://idr.openmicroscopy.org/)
- [4] Bio-Atlas,<https://bio-atlas.psu.edu>/
- [5] N. Sharmin et al. (2021), Histoscope: A Web-Based Microscopy Tool for Oral Histology Education. Healthcare Informatics Research 27, 146-152.
- [6] A. G. Loeffler et al. (2019). A Taxonomic Index for Retrieval of Digitized Whole Slide Images from an Electronic Database for Medical School and Pathology Residency Education. Journal of Pathology Informatics 10, 33.
- [7] N. R. Kumar et al. (2020). Whole Slide Imaging (WSI) in Pathology: Current Perspectives and Future Directions. Journal of Digital Imaging 33, 1034-1040.
- [8] Microsoft. Deep Zoom File Format Overview, [https://learn.](https://learn.microsoft.com/en-us/previous-versions/windows/silverlight/dotnet-windows-silverlight/cc645077(v=vs.95)) [microsoft.com/en-us/previous-versions/windows/silverlight/](https://learn.microsoft.com/en-us/previous-versions/windows/silverlight/dotnet-windows-silverlight/cc645077(v=vs.95))  [dotnet-windows-silverlight/cc645077\(v=vs.95\)](https://learn.microsoft.com/en-us/previous-versions/windows/silverlight/dotnet-windows-silverlight/cc645077(v=vs.95))
- [9] OpenSeadragon contributors. OpenSeadragon 3.1.0, https:// [openseadragon.github.io](https://openseadragon.github.io)/
- [10] OERinfo (2022). Informationssstelle Open Educational Resources, [https://open-educational-resources.de/](https://open-educational-resources.de)
- [11] Creative Commons. Creative Commons CC BY-SA 4.0, https:// [creativecommons.org/licenses/by-sa/4.0/deed.de](https://creativecommons.org/licenses/by-sa/4.0/deed.de)
- [12] Moodle Open-source learning platform, <https://moodle.org>
- [13] R. Simon. Annotorious 2.7.8 OpenSeadragon Plugin, [https://](https://annotorious.github.io/) [annotorious.github.io/](https://annotorious.github.io/)

#### **Verfasst von:**

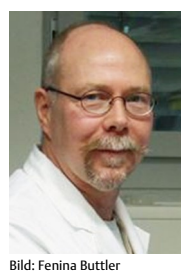

*Michael Kloster ist wissenschaftlicher Mitarbeiter in der Arbeitsgruppe Phykologie der Universität DuisburgEssen. Er studierte Biotechnologie/ Bioinformatik an der Hochschule Emden/Leer und promovierte 2018 an der Universität Bremen (Dissertation über Hochdurchsatz-Morphometrie* von Kieselalgen des Süd-Ozeans). In einer Doppelfunktion als Software-Entwickler und Biologe *beschäftigt er sich seit mittlerweile zehn Jahren mit der Entwicklung automatisierter Bildgebung und bildbasierter Analysemethoden für Kieselalgen. Aktuell liegt sein Arbeitsschwerpunkt in der*  Entwicklung von Deep Learning-basierten Syste*men für die Segmentierung und Klassifkation lichtmikroskopischer Aufnahmen.* 

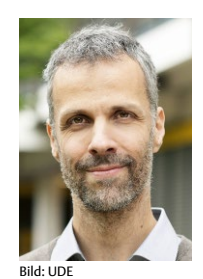

*Bánk Beszteri ist Leiter der Arbeitsgruppe Phyko*logie der Universität Duisburg-Essen. Er studierte *Biologie an der Eötvös Loránd Universität in Budapest und promovierte 2005 an der Universität Bremen über molekulare Diversität von Diatomeen (Kieselalgen). Nach PostdocPhasen im Bereich der Phylogenomik und Umweltgenomik*  hat er von 2010-2019 das Hustedt-Zentrum für *Diatomeenforschung inkl. der gleichnamigen*  Sammlung am Alfred-Wegener-Institut für Polar *und Meeresforschung (AWI) in Bremerhaven geleitet, wo sein Interesse an digitalen Mikroskopiemethoden für die Mobilisierung der Sammlung geweckt wurde. Neben der Weiterentwicklung solcher Analysemethoden und deren Einsatz für diverse wissenschaftliche Fragestellungen liegen seine aktuellen Forschungsinteressen im Bereich der Ökologie und Evolution von Kieselalgen.* 

#### *Korrespondenz*

*Dr. Michael Kloster Fakultät für Biologie, AG Phykologie Universität Duisburg-Essen Universitätsstr. 2 45141 Essen EMail: [michael.kloster@unidue.de](mailto:michael.kloster@uni�due.de)* 

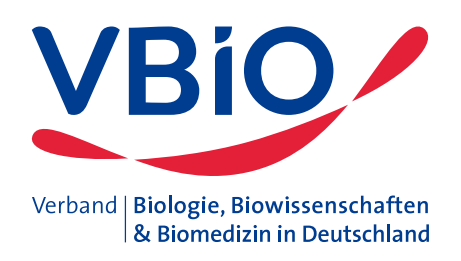

## **GEMEINSAM FÜR DIE BIOWISSENSCHAFTEN**

### **Gute Gründe, dem VBIO beizutreten:**

- Werden Sie Teil des größten Netzwerks von Biowissenschaftlern in Deutschland
- Unterstützen Sie uns, die Interessen der Biowissenschaften zu vertreten
- Nutzen Sie Vorteile im Beruf
- Bleiben Sie auf dem Laufenden mit dem VBIO-Newsletter und dem Verbandsjournal "Biologie in unserer Zeit"
- Treten Sie ein für die Zukunft der Biologie

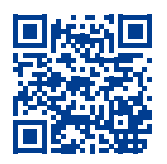

## **[Jetzt beitreten](https://www.vbio.de/unter-dem-dach-des-vbio/mitglied-werden)!**

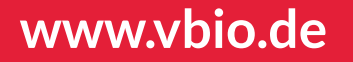